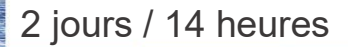

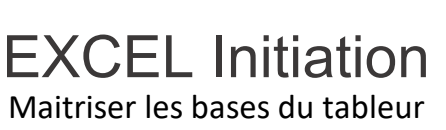

**A 3.1**

### **Nombre de participants :** 8 au maximum

**Durée :**  2 jours / 14 heures

**Horaires :**  9h00-12h30 / 13h30-17h00

**Lieu :**  Rochefort

**Intervenant :**  Ludovic TRIPOTEAU

## **Moyens pédagogiques :**

Un poste informatique par stagiaire.

Stage animé par un formateur professionnel permanent du CRIR, certifié Microsoft Office Specialist.

PC de l'animateur équipé d'un vidéoprojecteur.

Support de cours remis à chaque participant.

## **Méthodes mobilisées :**

Alternance de cours et de travaux pratiques adaptés aux besoins exprimés.

**Validation :** 

# Certificat de réalisation

**Éligible CPF :** 

Certification TOSA EXCEL Éditeur ISOGRAD Code CPF : RS5252 Créé au RS le 14-09-2020

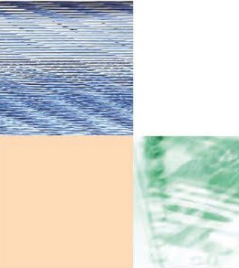

Actualisé le 22/01/2024

# **Objectif**

Saisir des données et mettre en forme les cellules, ajouter des formules et fonctions simples, mettre en page et imprimer, gérer les données d'un tableau et créer un graphique.

Pré-requis

Être familiarisé à l'environnement micro-informatique sous WINDOWS

Public Tout public

Programme détaillé

1 - PREMIER PAS DANS EXCEL (0,5h) Présentation de l'écran Le classeur, la feuille de calcul Gérer les classeurs (Nouveau, Ouvrir, Enregistrer) Fermer le document et quitter EXCEL

2 - SAISIE, SÉLECTION& MANIPULATION (0,5h)

Se déplacer une feuille de calcul Sélectionner une plage de cellules Saisir et modifier des cellules Créer des séries de données Déplacer la sélection, dupliquer la sélection Insérer, supprimer des lignes et des colonnes

3 - LES CALCULS (1h) Principe de saisie d'une formule Les opérateurs arithmétiques Calcul d'un pourcentage L'outil Somme automatique Utiliser des fonctions simples (MIN, MAX…) Créer des séries chronologiques Recopier une formule

4 - MISE EN FORME DU TABLEAU (1,5h) Largeur des colonnes / hauteur des lignes La présentation des nombres Les alignements dans les cellules Fusionner et centrer Changer les polices & les styles de caractères Les bordures et les couleurs

## 5 - GÉRER LES FEUILLES DE CALCUL (0,5h)

Créer une nouvelle feuille Renommer une feuille Changer les couleurs d'onglet Supprimer une feuille

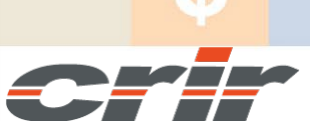

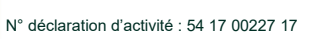

CENTRE DE RESSOURCES INFORMATIQUES DE ROCHEFORT 2 rue de l'école de dressage - BP 80282 - 17312 – ROCHEFORT Tél : 05 46 99 71 10 - contact@crir.fr - www.crir.fr

6 – GÉRER UN TABLEAU DE DONNÉES (1h) Trier un tableau Filtrer un tableau Figer les titres d'un tableau

Gérer les grands tableaux à l'impression

## 7 - MISE EN PAGE ET IMPRESSION (0,5h)

L'aperçu avant impression Changer les marges et l'orientation Centrer le document à l'impression Les entêtes et pieds de page Créer une zone d'impression Imprimer le document

8 - LES OBJETS GRAPHIQUES (0,5h) Insérer une image Insérer un objet texte Les autres objets graphiques

## 9 - LES GRAPHIQUES (1h)

Principe de création d'un graphique Choisir la présentation du graphique Créer un graphique dans une nouvelle feuille Créer un graphique incorporé au tableau Déplacer, dimensionner un graphique Sélectionner un élément du graphique Changer la présentation du graphique

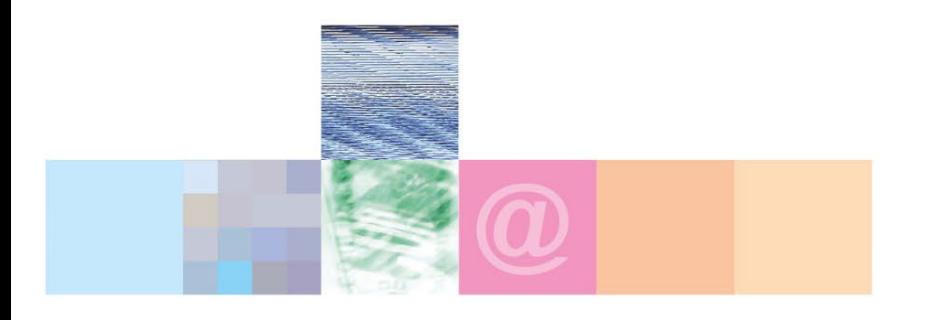

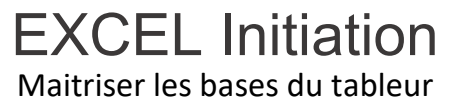

## **Approche pédagogique :**

Les différentes séquences de formation sont mises en œuvre à l'aide des techniques pédagogiques suivantes dans le cadre d'une méthode active : Études de cas, exposés, démonstrations, exercices applicatifs...

## **Dispositif d'évaluation :**

- Évaluation diagnostique en début de formation à travers la réalisation d'un QCM
- Évaluation de la progression des apprenants au cours de la formation
- Évaluation de l'atteinte des objectifs en fin de formation à travers d'une certification, QCM ou exercice

## **Les indicateurs de résultat et de performance**

Accessible grâce au lien ci-dessous :<http://crir.fr/satisfaction-client.php>

#### **Certification**

Cette formation prépare à la certification TOSA EXCEL d'ISOGRAD, inscrite au Répertoire Spécifique de France Compétences sous la référence RS5252 depuis le 14-09-2020. Dans le cas d'un financement de la formation par le Compte Personnel de Formation (CPF), les apprenants ont l'obligation de passer cet examen de certification.

## **Présentation de la certification TOSA :**

<http://www.crir.fr/certification-tosa.php>

#### **Modalités et délais d'accès :**

Les délais d'accès moyens à la formation sont de 2 à 3 semaines à partir de la réception de l'ensemble des documents contractuels. Une inscription 48 heures avant le début de la formation est néanmoins nécessaire.

### **Accessibilité aux personnes en situation de handicap :**

La formation est accessible aux personnes en situation de handicap. Une étude des conditions d'accès et des moyens de compensation sera réalisé en amont de l'inscription afin d'identifier plus précisément les conditions de réalisation et de faisabilité de la formation. Les locaux de formation du site de sont accessibles aux personnes en situation de handicap.

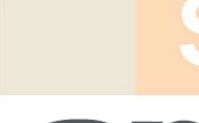

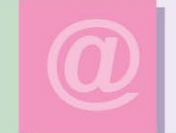

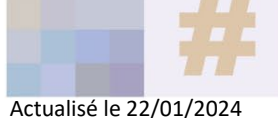

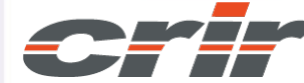

N° déclaration d'activité : 54 17 00227 17

CENTRE DE RESSOURCES INFORMATIQUES DE ROCHEFORT 2 rue de l'école de dressage - BP 80282 - 17312 – ROCHEFORT Tél : 05 46 99 71 10 - contact@crir.fr - www.crir.fr